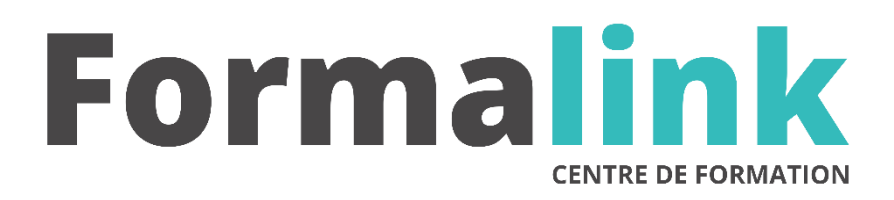

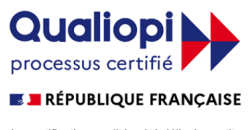

La certification qualité a été délivrée au titre<br>de la catégorie d'action suivante :<br>ACTION DE FORMATION

# **ACCESS NIVEAU 1**

**PUBLIC PRÉ-REQUIS**

Utilisateurs d'Access Connaître les fonctions de base de Windows.

## **MODALITÉS D'ÉVALUATION**

*Evaluation de positionnement au début de la formation Evaluation continue (exercices applicatifs, ateliers pratiques) Evaluation des acquis à la fin de la formation par le formateur ; Évaluation de la qualité de la formation par le stagiaire* 

#### **OBJECTIF**

*A l'issue de la formation, le stagiaire sera capable de : Créer et gérer une base de données* 

#### **DUREE**

 $35$  heures, 5 jours.

#### **LIEU DE FORMATION**

Voir convention.

#### **DATE**

Voir convention.

#### **NOMBRE MINIMUM ET MAXIMUM DE STAGAIRES PAR SESSION**

Minimum : 1 - Maximum : 12

**FORMALISATION A L 'ISSUE DE LA FORMATION**

Remise d'un attestation de formation.

#### **SUIVI DE LA FORMATION**

Feuille de présence.

#### **MÉTHODES ET OUTILS PÉDAGOGIQUES**

Formation dispensée par un formateur professionnel spécialisé principalement dans le pack office et les logiciels Microsoft. Supports et Méthodes pédagogiques : PC Complet, présentation d'un cas pratique mettant en avant divers données à gérer (gestion de stock et d'articles par exemple), tableau mural et divers supports de cours interactifs (tel que l'aide) et papier. Formation théorique (penser la base et son arborescence sur papier) et pratique.

### *1er jour.*

#### **INTRODUCTION**

- Définition d'une base de données
- Symboles et normalisation d'une base de données

#### **PRESENTATION D'ACCESS**

- Les tables
- Les requêtes
- Les formulaires
- Les états
- Les pages
- Les macros
- Les modules
- Les favoris

## *3ème jour* **d**

#### **e UTILISER ET MODIFIER DES DONNEES**

- Gestion d'un tri sur un formulaire & table
- Modifier les données dans une table
- copier des données dans une table
- supprimer des données

#### **LES REQUETES**

- Gestion Les types de requêtes
- Les critères au sein d'une requête
- Les fonctions et calculs dans une requête
- Les requêtes imbriquées

#### **LES ETATS**

- Gestion Principe d'un état
- La construction d'un état

## *2ème jour*

## **LES TABLES**

- Définition d'une table
- Définition d'un champ et de ses propriétés
- Création d'une table
- Qu'est-ce qu'un index ?

#### **CRÉER UN PREMIER FORMULAIRE**

- Utilisation de l'assistant
- Modification d'un formulaire
- Fonctionnement d'un formulaire
- Sauvegarde d'un formulaire